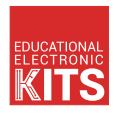

<u>mini memberi p</u>

# Lüfterdrehzahlregler 12V

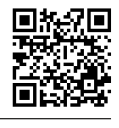

**PDF HERUNTERLADEN**

**[AVT 1596](https://serwis.avt.pl/jpg/AVT1596_1.jpg)**

 $\sqrt{2}$ T 1 6<sub>C</sub>

**SCHWIERIGKEIT DER MONTAGE**

Das Gerät erhöht den Komfort der Arbeit mit dem PC, d.h. es passt die Lüftergeschwindigkeit an den momentanen Kühlungsbedarf an. Weniger Umdrehungen verringern die Windgeräusche und verlängern die Lebensdauer des Lüftermotors.

## **Eigenschaften**

- temperaturabhängige Regelung der Lüfterdrehzahl
- Verringerung des von der Lüfter erzeugten Lärms

sinkt sein Widerstand. Dies führt zu einem Anstieg des Stroms, der durch den Transistor T1 fließt. Die Auslöseschwelle kann durch Änderung des Widerstands des Potentiometers PR1 eingestellt

- Erhöhung der Lebensdauer des Lüfters
- Installation ohne Beeinträchtigung des Computersystems
- Stromversorgung 12 V DC

werden.

• Strombelastbarkeit max: 1 A, 10 W

# **Beschreibung des Systems**

Eine schematische Darstellung des Reglers ist in Abbildung 1 zu sehen. Im Ruhezustand ist der Transistor T1 gesperrt und der Lüfter läuft mit einer durch den Widerstand R1 bestimmten Drehzahl. Wenn die Temperatur des Thermistors TR1 steigt,

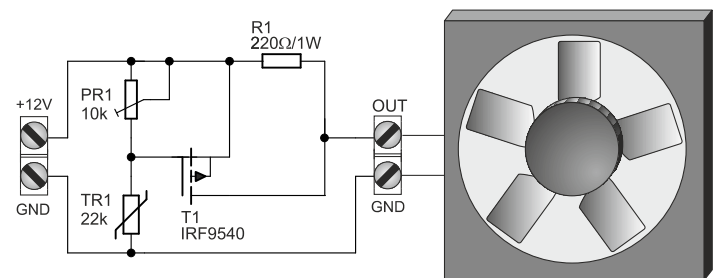

Ein ordnungsgemäß montierter Regler kann sofort in ein Computernetzteil eingesetzt werden. Der Temperatursensor sollte im Inneren des Kühlkörpers befestigt werden, am besten mit Silikonkleber. Wir trennen die Drähte, die den Lüfter versorgen, von dem Netzteil und schließen sie an unsere Schaltung an. Das Gleiche machen wir mit dem Ventilator. Der letzte wichtige Schritt besteht darin, zu überprüfen, ob die Kabel korrekt im Computer verlegt sind. Die Verursachung eines Kurzschlusses in der Anlage sollte theoretisch nur zum Durchbrennen einer Sicherung führen, aber in der Praxis kann man in der

Regel den Netzteil beschädigen. Sobald der Computer hochgefahren ist, machen sich die positiven Auswirkungen des Reglers sofort bemerkbar.

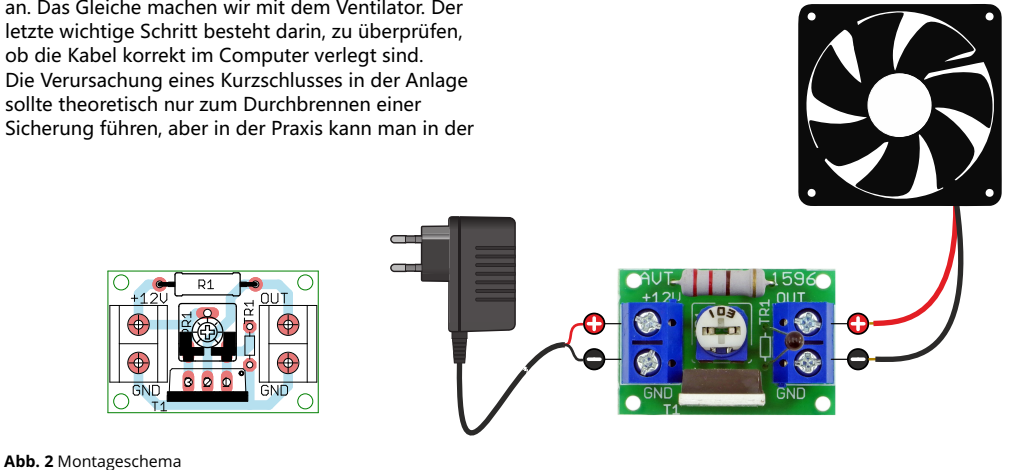

## **Liste der Elemente**

#### **Widerstände:**

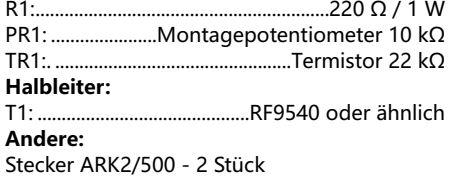

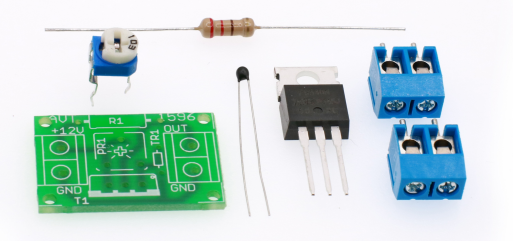

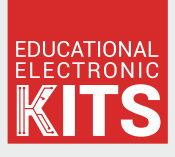

**AVT SPV Sp. z o.o.** This symbol means do not dispose of your

Leszczynowa 11 Street, 03-197 Warsaw, Poland kity@avt.pl

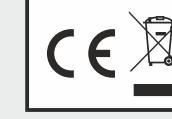

product with your other household waste. Instead, you should protect human health and the environment by handing over your waste equipment to a designated collection point for the recycling of waste electrical and electronic equipment.

*DIY kits are intended for educational and demonstration purposes only. They are not intended for use in commercial applications. If they are used in such applications, the buyer assumes AVT SPV reserves the right to make changes without prior notice. Assembly and connection of the device not in accordance with the indications within the instructions, arbitrary change of components and any structural modifications may cause damage to the device and expose users to harm. In such a case, the manufacturer and its authorized representatives shall not be liable for any damages arising directly or indirectly from the use or malfunction of the product.*

 $\Omega$   $\blacksquare$   $\blacksquare$ 

*all responsibility for ensuring compliance with all regulations.*